# Интенсив Я Учитель

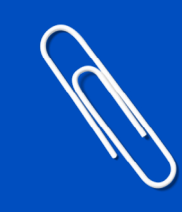

Материалы для развития педагогических компетенций

#### Дорогой учитель,

перед вами — материалы для развития педагогических компетенций. Вы уже видели их на странице результатов [Интенсива «Я](https://education.yandex.ru/uchitel/intensiv/) Учитель». Мы собрали все рекомендации в одну подборку, чтобы вы могли сохранить файл и открывать его в любое время.

Интенсив «Я Учитель» — это онлайн-тест для школьных учителей и преподавателей всех уровней образования. Тест проверяет шесть педагогических компетенций, влияющих на результаты ваших учеников.

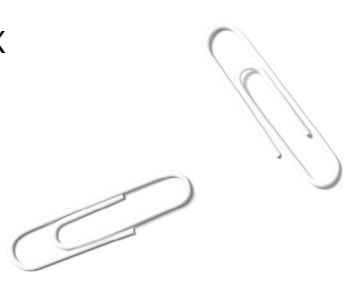

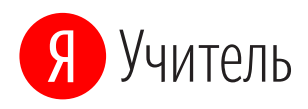

## Итоги Интенсива. Результаты по компетенциям школьных учителей

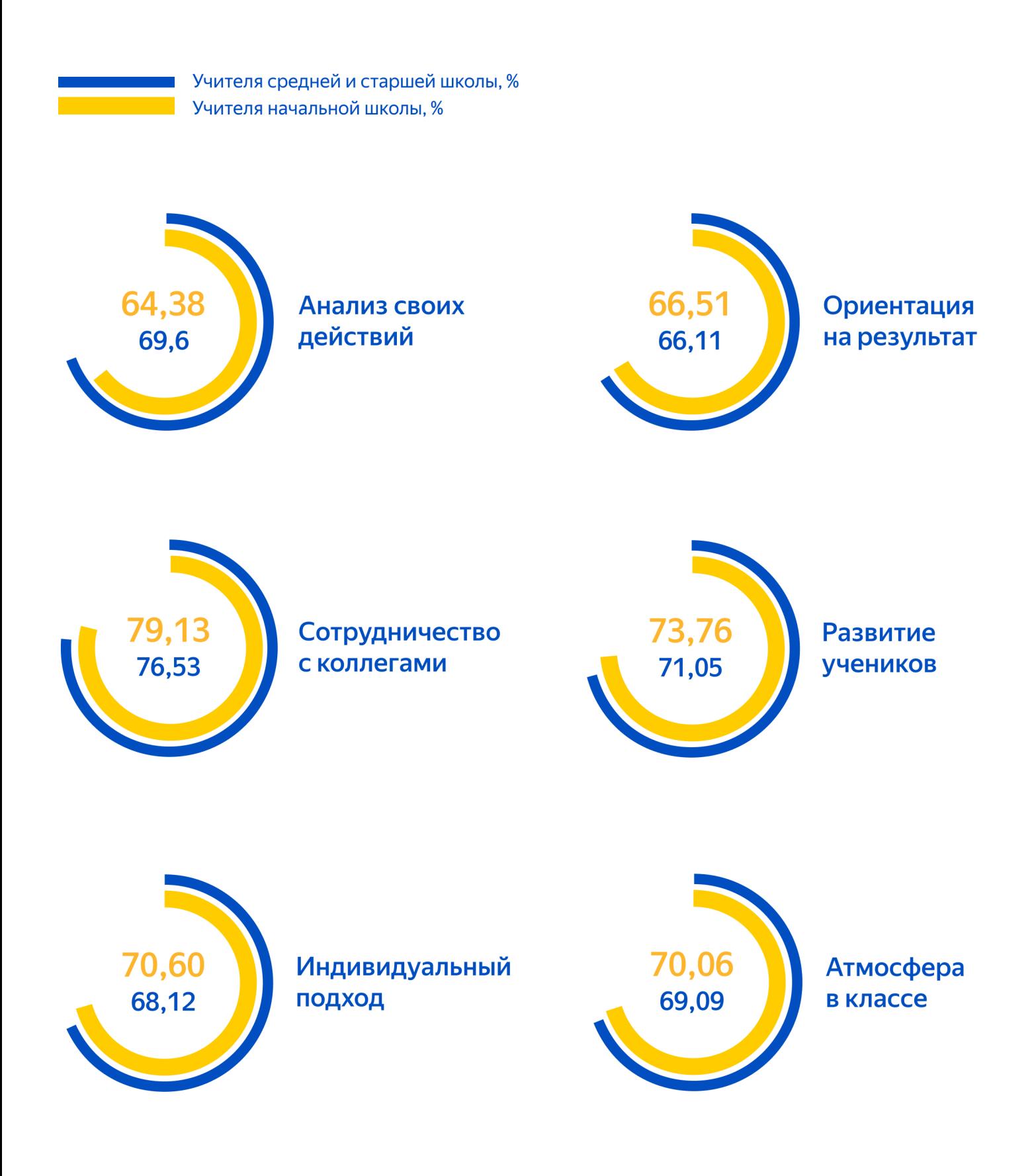

- 1. Анализ своих действий вы умеете оценивать свои действия и анализируете, как они влияют на результаты учеников
- 2. Ориентация на результат вы четко объясняете ученикам цели обучения и критерии успеха, меняете методы преподавания, если ученики не достигают цели
- 3. Сотрудничество с коллегами вы объединяетесь с коллегами для повышения учебных результатов учеников
- 4. Развитие учеников вы регулярно поднимаете планку своих уроков и побуждаете учеников к дополнительным усилиям
- 5. Индивидуальный подход вы внимательно относитесь к особенностям учеников и подбираете задания с учётом их уровня
- 6. Атмосфера в классе вы выстраиваете с учениками доверительные отношения

Компетенции и тестирование разработаны на основе [исследований](https://education.yandex.ru/teacher/posts/vidimoe-obuchenie-chto-vliyaet-na-uspevaemost-shkolnikov) Джона Хетти — самых масштабных на сегодняшний день исследований в сфере педагогики.

Пройти тест еще раз можно по ссылке: [education.yandex.ru/uchitel/intensiv](https://education.yandex.ru/uchitel/intensiv/)

## Материалы для развития педагогических компетенций

### АНАЛИЗ СВОИХ ДЕЙСТВИЙ

Вы умеете оценивать свои действия и анализируете, как они влияют на результаты учеников

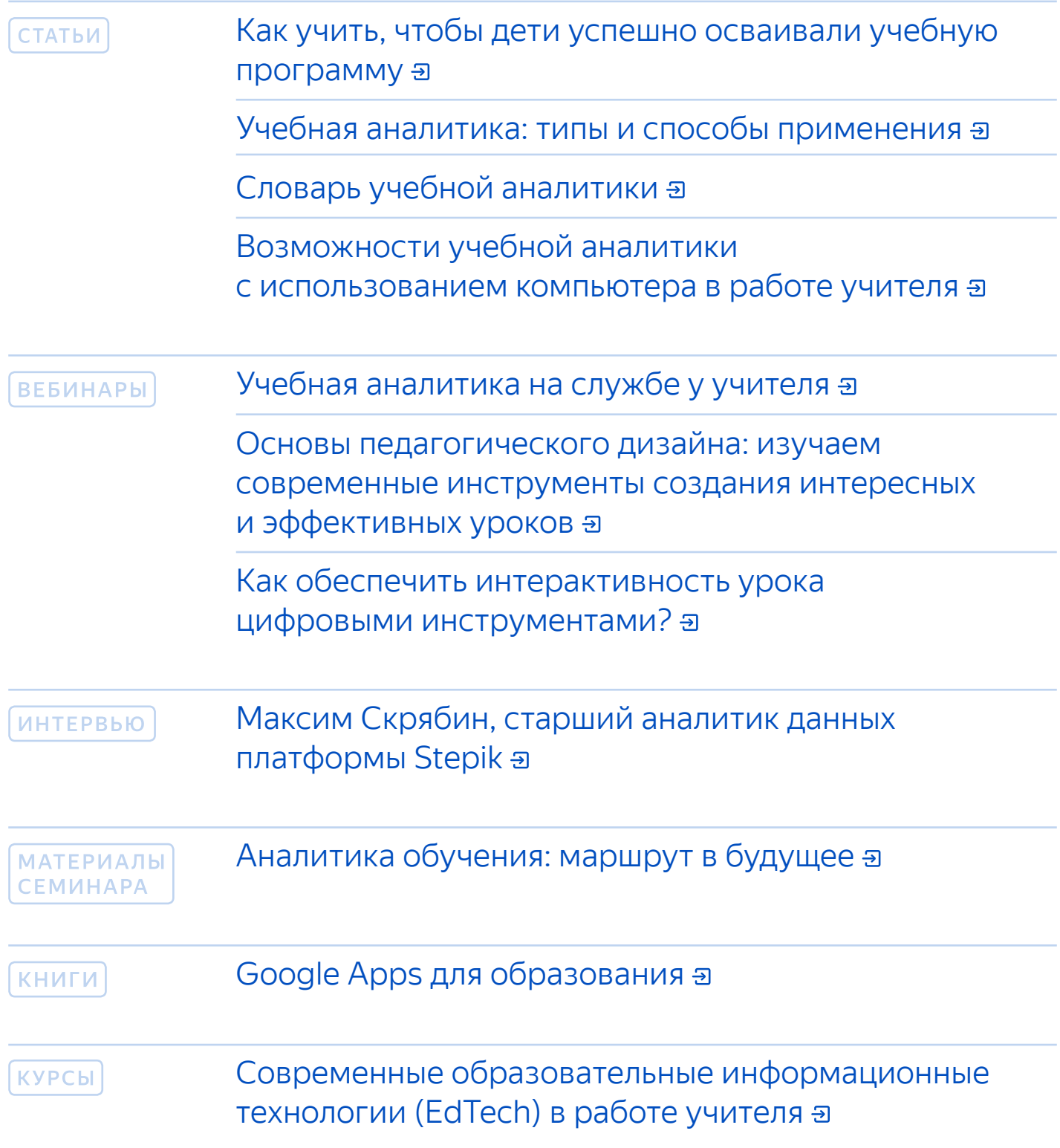

#### **ОРИЕНТАЦИЯ НА УЧЕБНЫЙ РЕЗУЛЬТАТ**

Вы четко объясняете ученикам цели обучения и критерии успеха, меняете методы преподавания, если ученики не достигают цели

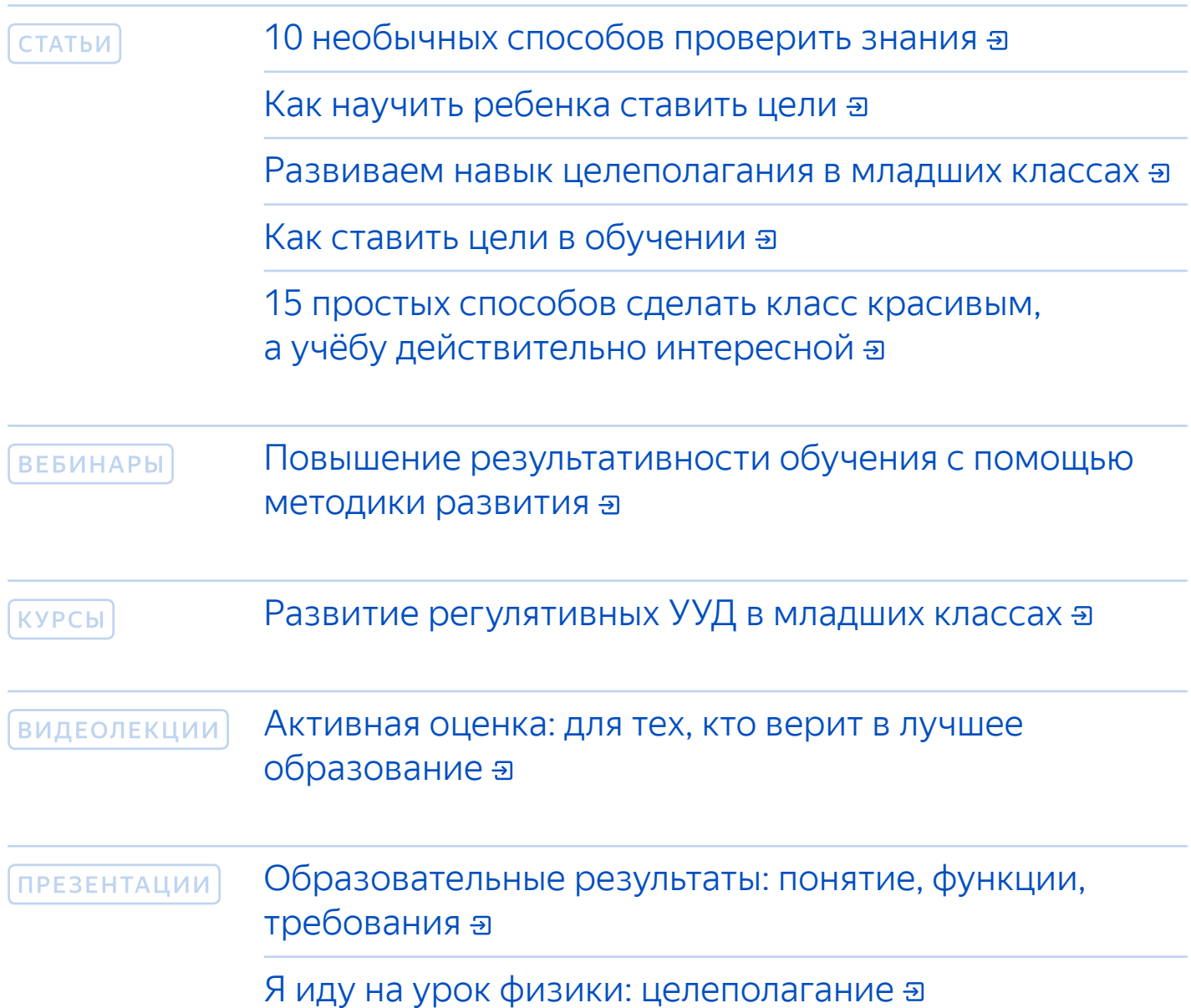

#### **СОТРУДНИЧЕСТВО С КОЛЛЕГАМИ**

Вы объединяетесь с коллегами для повышения учебных результатов учеников

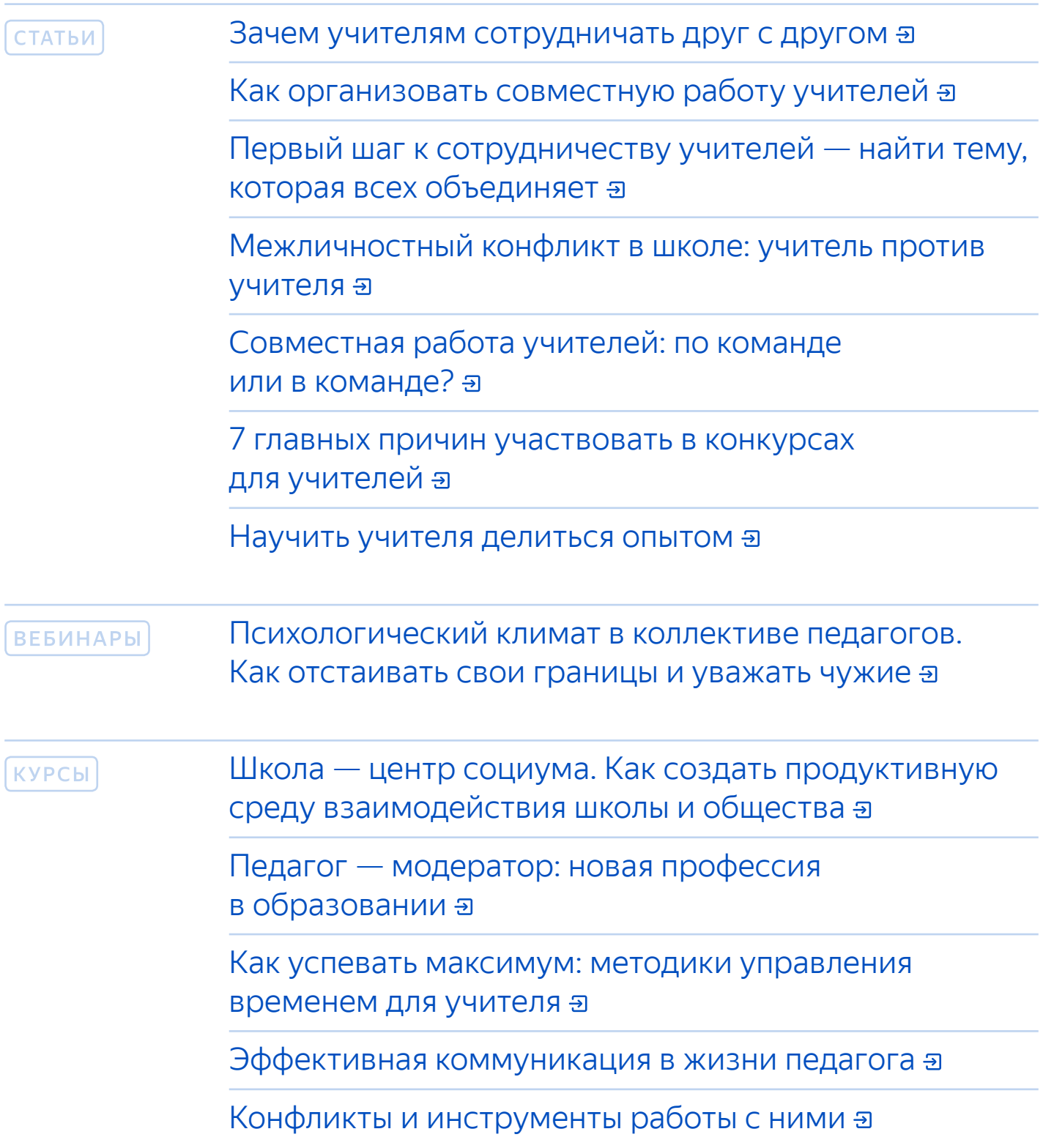

#### **РАЗВИТИЕ УЧЕНИКОВ**

Вы регулярно поднимаете планку своих уроков и побуждаете учеников к дополнительным усилиям

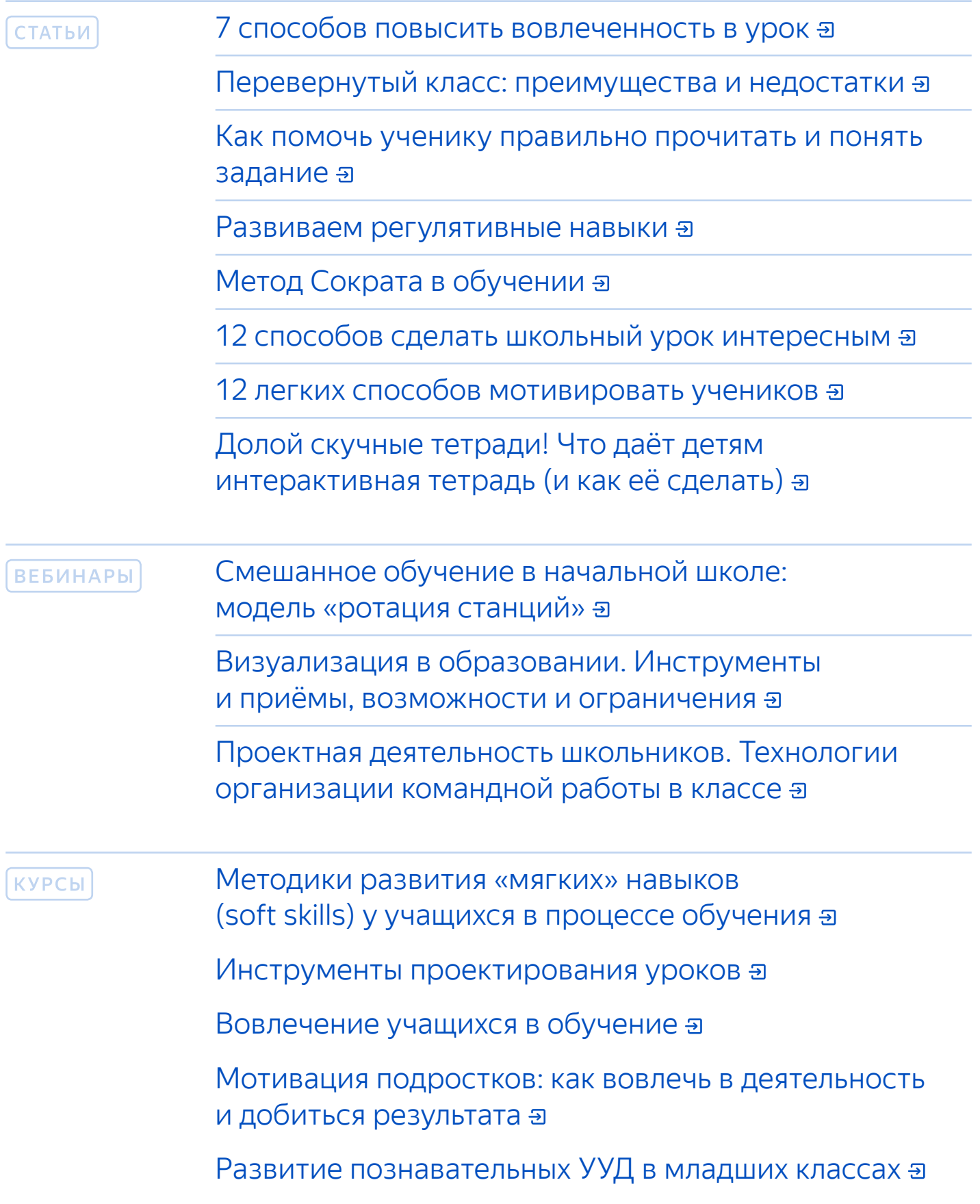

### **ИНДИВИДУАЛЬНЫЙ ПОДХОД**

Вы внимательно относитесь к особенностям учеников и подбираете задания с учётом их уровня

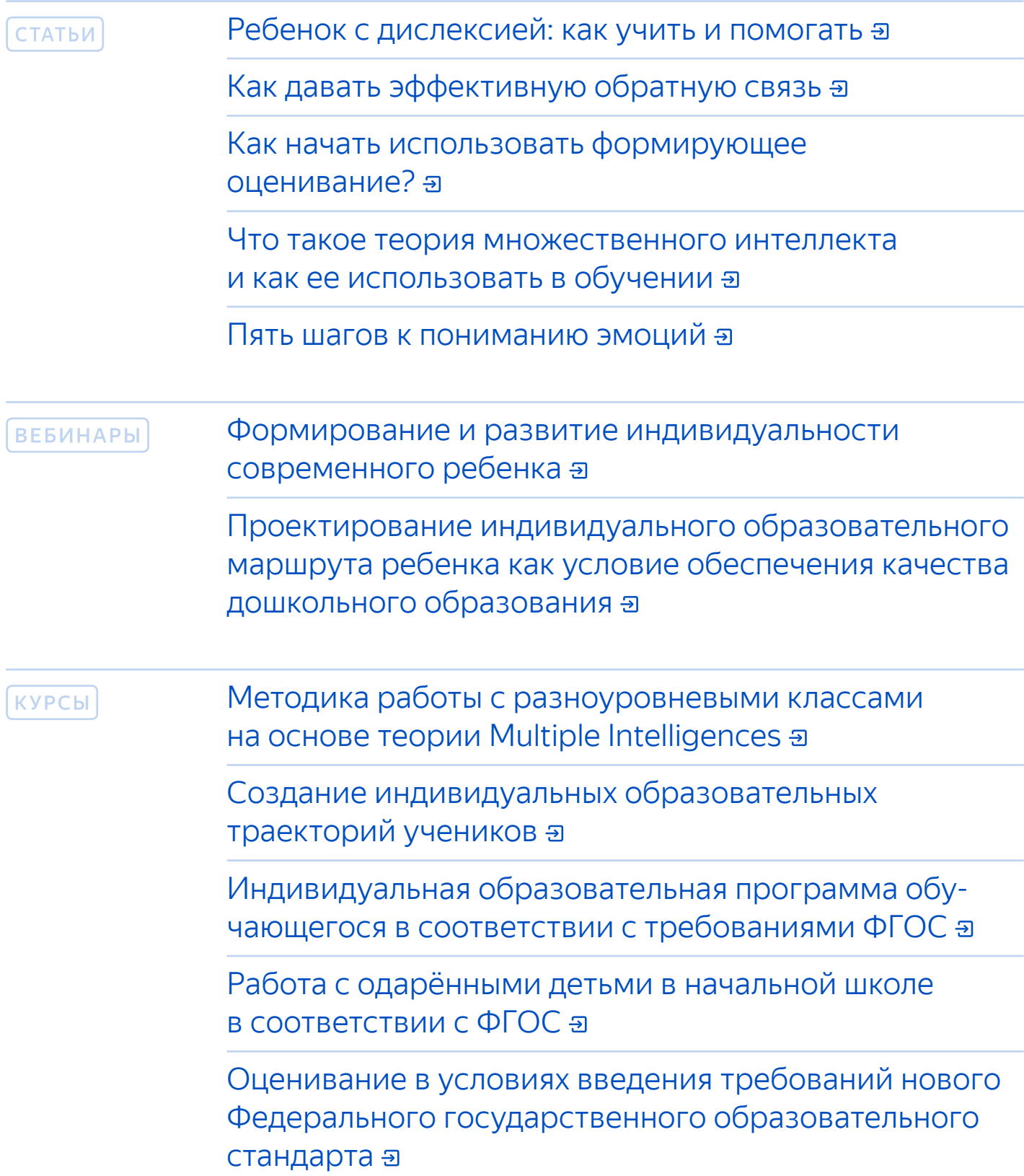

#### **АТМОСФЕРА В КЛАССЕ**

Вы выстраиваете с учениками доверительные отношения

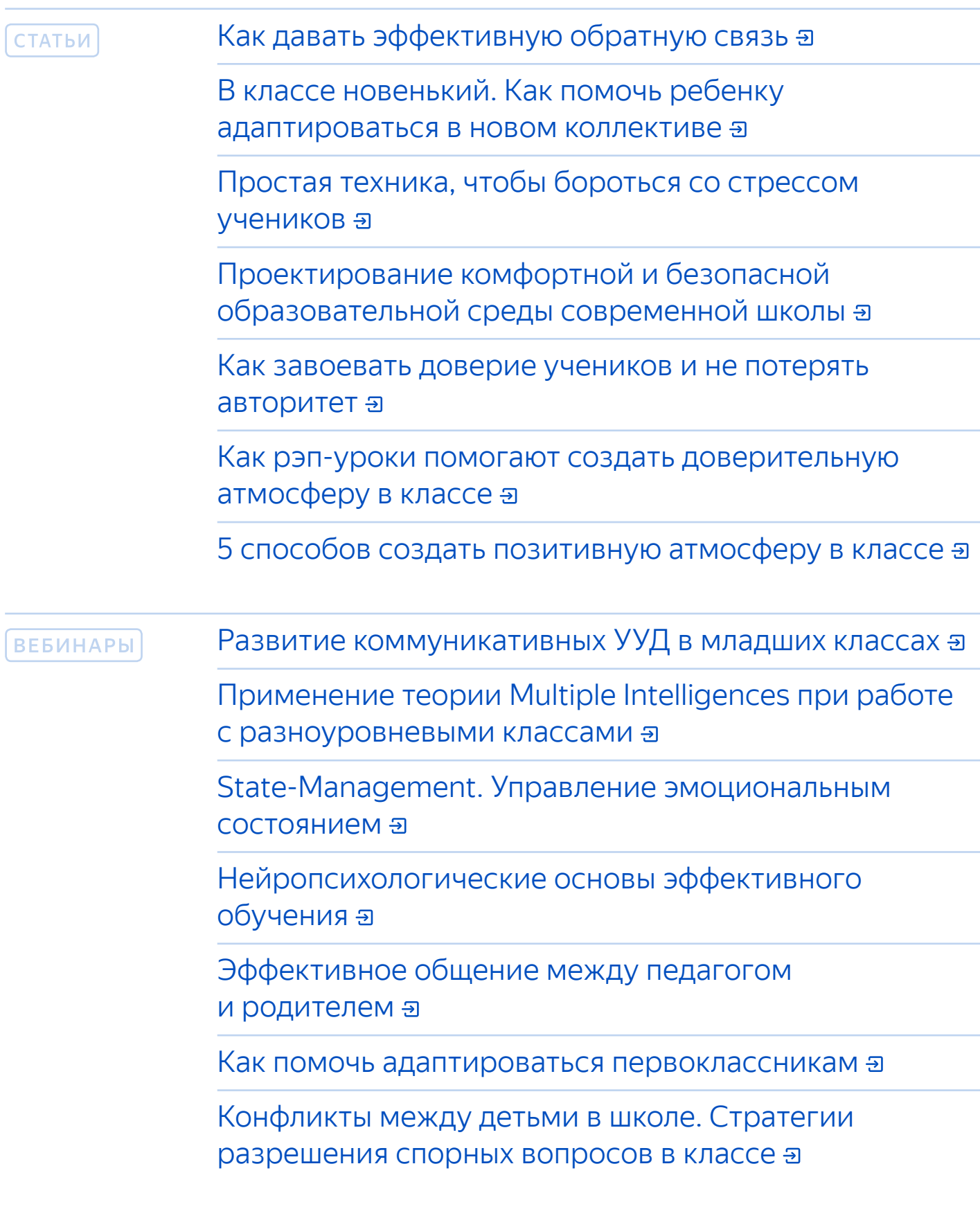

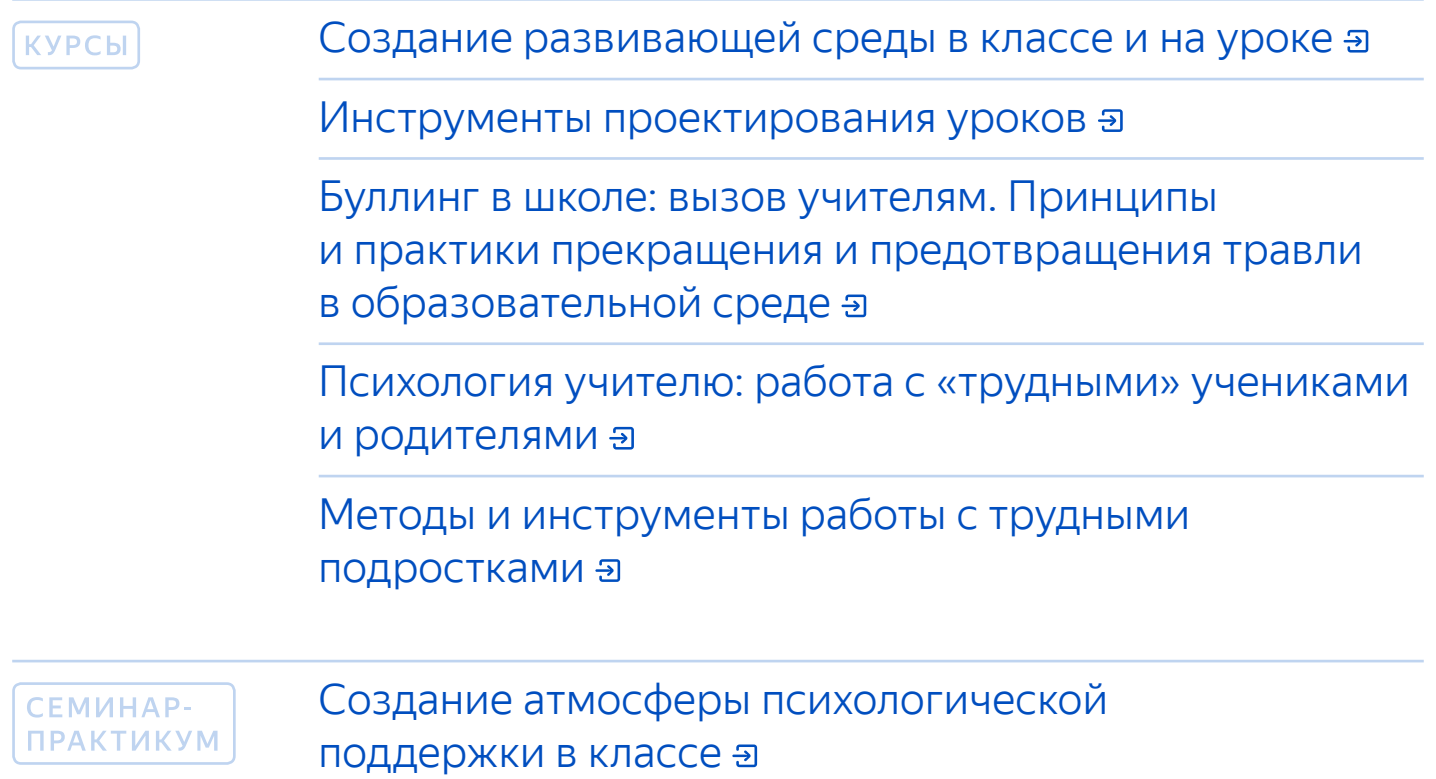

Я Учитель — это программа развития педагогов. Мы помогаем учителям освоить навыки и практики преподавания, необходимые для обучения детей в современном мире. Читайте наши [статьи,](https://education.yandex.ru/teacher/articles) изучайте [курсы](https://education.yandex.ru/teacher/courses) и смотрите [вебинары.](https://education.yandex.ru/teacher/webinars) Это бесплатно.

ООО «Яндекс» не оказывает образовательных услуг.